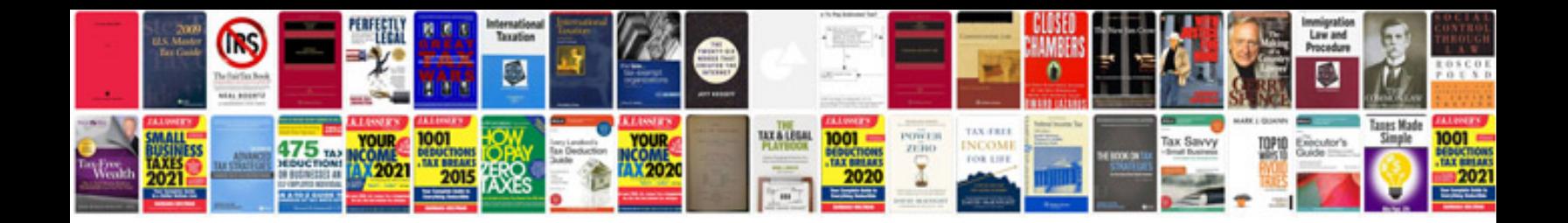

**Workplace documentation examples**

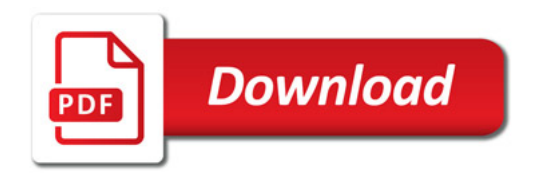

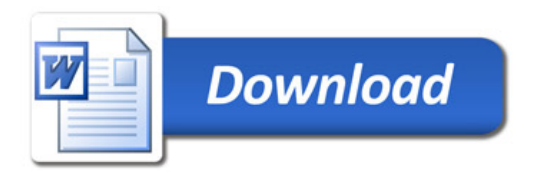